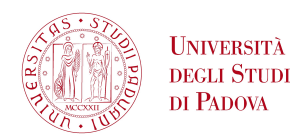

# Università degli Studi di Padova

# Facoltà di Ingegneria

Corso di Laurea in Ingegneria dell'Informazione

Tesi di Laurea

# **Texture per la valutazione dell'osteointegrazione in impianti dentali**

*Relatore:* Prof. Enrico Grisan

*Laureanda:* Vera Carniello

Anno Accademico 2010-2011

29 Novembre 2011

#### ringraziamenti

Sono molte le persone che sento di dover ringraziare per la realizzazione di questa tesi.

Innanzitutto il professor Grisan, per la costanza e la disponibilità con cui ha seguito il mio lavoro.

Desidero esprimere la mia gratitudine anche al dottor Lucio Della Toffola, medico odontoiatra, per la cortesia e l'interesse con cui mi ha aiutato ad avvicinarmi all'aspetto odontoiatrico del problema.

Un grazie particolare va poi a Matteo, per essermi stato vicino e per avermi insegnato ad essere positiva.

Ringrazio infine tutta la mia famiglia, le mie coinquiline e i miei amici, che mi hanno sempre incoraggiato e sostenuto in questi anni universitari e, in particolare, in questi ultimi mesi di lavoro.

**INDICE** 

- 1 introduzione [5](#page-4-0) 1.1 Il progetto generale [5](#page-4-1) .2 Obiettivi dell'elaborato [7](#page-6-0) 1.3 Lo stato dell'arte [7](#page-6-1) 2 metodi di ricerca [11](#page-10-0) .1 Scelta dei soggetti e delle immagini [11](#page-10-1) .2 Selezione dei parametri [11](#page-10-2) .3 Metodi utilizzati [13](#page-12-0) .3.1 Analisi per ROI [14](#page-12-1) 2.3.2 Analisi per pixel [15](#page-14-0) .3.3 Analisi per fasce [16](#page-14-1) .3.4 Analisi peri-implantare [17](#page-15-0) 3 discussione dei risultati [23](#page-22-0) .1 Parametri significativi [24](#page-23-0) .1.1 Media [24](#page-23-1)
	- .1.2 Deviazione standard [25](#page-24-0)
	- .1.3 Entropia [26](#page-25-0)
	- .1.4 Correlazione [26](#page-25-1)
	- .1.5 Energia [28](#page-26-0)
- 4 conclusioni [37](#page-36-0)

#### <span id="page-4-1"></span><span id="page-4-0"></span>1.1 il progetto generale

Attualmente il problema dell'edentulismo parziale o totale di un paziente può essere risolto con l'utilizzo di impianti dentali, elementi metallici inseriti chirurgicamente nell'osso mandibolare o mascellare e successivamente rivestiti da protesi che riproducono l'aspetto della corona del dente. In generale, il successo di un impianto si ha quando si verifica l'osteointegrazione, cioè la completa adesione all'impianto da parte dell'osso alveolare, adesione che avviene a livello cellulare (Figura 1[b\)](#page-8-0). Al contrario, l'insuccesso consiste nel distacco dell'impianto stesso dall'osso a causa di una ritrazione dell'osso alveolare dalla sede dell'impianto (Figura 1[a\)](#page-8-1). Questa ritrazione è detta riassorbimento (o decorticalizzazione) peri-implantare dell'osso alveolare e in genere è dovuta a parodontopatia, ovvero a infezioni batteriche provenienti dalla cavità orale che riescono ad infiltrarsi e riprodursi nella zona d'attacco del dente. Il riassorbimento è graduale e può presentarsi anche molto tempo dopo l'inserimento dell'impianto (mesi o anni).

L'idea del progetto nasce da necessità come quelle emerse nello studio presentato in [[1](#page-38-0)], studio odontoiatrico con l'obiettivo di valutare il decorso clinico di impianti dentali con lunghezza di 5mm e diametro variabile fra i 4 o 5 mm, Biomet 3i Nanotite TM "custom made" della Biomet 3i ®(Palm Beach Garden, FL, USA). Per questa analisi sono stati selezionati nove pazienti, di cui cinque maschi e quattro femmine, di età compresa tra 44 e 65 anni, affetti da edentulia mandibolare, e sono stati previsti dei controlli clinici e radiografici a 9, 15 e 27 mesi dall'inserimento degli impianti. Le immagini RX sono state acquisite mediante radiografia endorale, tecnica particolarmente adatta a visualizzare pochi elementi dentali (da uno a tre).

Il riassorbimento peri-implantare  $(r_{\text{real}})$  può essere misurato come distanza tra il collo dell'impianto e l'osso alveolare; in [[1](#page-38-0)] è stato calcolato scalando la misura di riassorbimento fatta sulla radiografia (ra) per il rapporto tra il diametro dell'impianto misurato sulla stessa radiografia (d<sub>a</sub>) con il diametro noto dell'impianto (d<sub>reale</sub>). (Figura [2](#page-9-0))

$$
d_a: d_{reale} = r_a : r_{reale}
$$
 (1.1.1)

dove il riassorbimento apparente  $r_a$  è definito come la distanza, mis-

1

urata dall'immagine radiografica, tra il collo dell'impianto e l'osso alveolare. Quindi,

$$
r_{\text{real}} = \frac{d_{\text{real}} r_a}{d_a} \tag{1.1.2}
$$

Questa metodologia, però, presuppone che l'operatore possa individuare correttamente il riassorbimento tra il collo dell'impianto e l'osso alveolare e che possa effettuare una misura corretta del diametro dell'impianto.

Da qui nasce l'esigenza di effettuare queste misure in modo automatico, cosa che può portare diversi vantaggi:

- 1. Eliminare le imprecisioni e la soggettività dovute all'operatore;
- 2. Avere misure oggettive sull'integrazione tra tessuto osseo e impianto (osteointegrazione);
- 3. Avere una maggiore equità nella valutazione delle misure relative ai diversi pazienti.

Il progetto all'interno del quale si colloca questo elaborato, quindi, prende le mosse dalle necessità precedentemente elencate e in particolare si pone come obiettivo la misura in modo automatico o semi-automatico del riassorbimento osseo peri-implantare apparente, valutabile dalle immagini radiografiche. Inoltre, ha una finalità di supporto nella diagnosi, cercando di individuare dei parametri che consentano una classificazione dei pazienti e forniscano dei dati oggettivi per segnalare i pazienti più a rischio.

#### <span id="page-6-0"></span>1.2 obiettivi dell'elaborato

Questo elaborato si colloca all'interno del progetto descritto al paragrafo precendente e uno dei primi passi da compiere per la valutazione automatica del riassorbimento osseo peri-implantare apparente è l'analisi della texture dell'osso alveolare. Questo perchè l'analisi della texture ossea permette di distinguere regioni di osso con caratteristiche diverse. In particolare, tramite questo tipo di analisi si è cercato di:

- 1. Individuare dei parametri che caratterizzino la parte di osso vicino all'impianto rispetto all'osso sano, cioè l'osso alveolare sufficientemente lontano dall'impianto da non esserne condizionato;
- 2. Verificare l'eventuale presenza di variazioni di questi parametri nei pazienti che presentano riassorbimento osseo rispetto ai pazienti sani, cioè quelli in cui l'impianto è andato a buon fine ed è avvenuta l'osteointegrazione;

#### <span id="page-6-1"></span>1.3 LO STATO DELL'ARTE

Fino ad oggi, la texture ossea è stata studiata soprattutto per valutare la presenza o il progresso di osteoporosi e osteoartrite; questi studi sono stati effettuati sulla base di immagini acquisite con diverse tecnologie, come radiografie, TAC (Tomografia Assiale Computerizzata) o risonanza magnetica. Inoltre, a seconda degli scopi, le immagini sono state prese in diverse parti del corpo, come femore, anca, spina dorsale o mascella.

In particolare, una parte consistente di studi recenti si è servita dell'analisi della texture, a partire da immagini radiografiche, per studiare la micro-architettura dell'osso trabecolare, con lo scopo di individuare la presenza di rischio di fratture dovute all'osteoporosi. Ad esempio, in [[7](#page-38-1)] sono state utilizzate le immagini radiografiche dell'osso femorale per individuare dei parametri che permettessero di effettuare un classificazione dei gradi di avanzamento dell'osteoporosi. Con lo stesso scopo, in [[4](#page-38-2)] sono state valutate delle misure di densità ossea, mentre in [[9](#page-38-3)] attraverso l'analisi della texture si è cercato di caratterizzare la micro-architettura dell'osso del tallone. Invece, in [[14](#page-39-0)] il lavoro è stato mirato a valutare altri parametri, come quantità ossea e anisotropia.

Altre ricerche, sempre volte allo studio dell'osteoporosi, si sono concentrate invece sulle immagini da TAC, come ad esempio è stato fatto in [[11](#page-39-1)] e in [[3](#page-38-4)]. Anche in [[5](#page-38-5)] vengono analizzate immagini

#### introduzione

ottenute con metodologie diverse (radiografie, TAC, NMR) per cercare degli standard che possano prevedere il rischio di fratture dovute a questa patologia. Ulteriori studi, poi, sono mirati a valutare l'influenza di particolari condizioni anatomiche sull'analisi della texture ossea; ad esempio, in [[2](#page-38-6)] viene considerato l'effetto del sovrappeso.

Un'altra patologia di cui si cerca di valutare la presenza o il grado di avanzamento con lo studio della texture ossea è l'osteoartrite. Per identificare una relazione tra le caratteristiche di texture e l'avanzamento dell'osteoartrite, in [[10](#page-39-2)] vengono analizzate le radiografie dell'osso trabecolare del ginocchio, invece in [[8](#page-38-7)] quello della tibia. Altre ricerche simili sono illustrate in [[13](#page-39-3)], dove la ricerca è mirata principalmente a distinguere i pazienti con osteoartrite da quelli sani.

Infine, altri lavori sono volti allo studio volumetrico della texture ossea, come in [[6](#page-38-8)], dove vengono valutati i vantaggi della geometria frattale per questo scopo, e in [[12](#page-39-4)], in cui si vede come le caratteristiche di texture possano quantificare i cambiamenti della struttura tridimensionale dell'osso trabecolare.

Quindi, si può vedere come nonostante queste ricerche forniscano dei suggerimenti utili come punto di partenza per gli scopi di questa tesi, nessuna li soddisfi completamente. Infatti, nessuna di esse è esplicitamente mirata allo studio del riassorbimento dell'osso paradontale e pertanto i parametri individuati potrebbero non essere significativi in questo caso. Inoltre, piuttosto che alla differenziazione della texture tra due diverse regioni di osso, gli studi precendentemente illustrati sono volti a distinguere due gruppi di pazienti, quelli sani e quelli che presentano la patologia. Pertanto, è necessario individuare dei parametri che permettano di contraddistinguere anche parti diverse di osso, oltre a consentire una classificazione dei pazienti.

<span id="page-8-1"></span>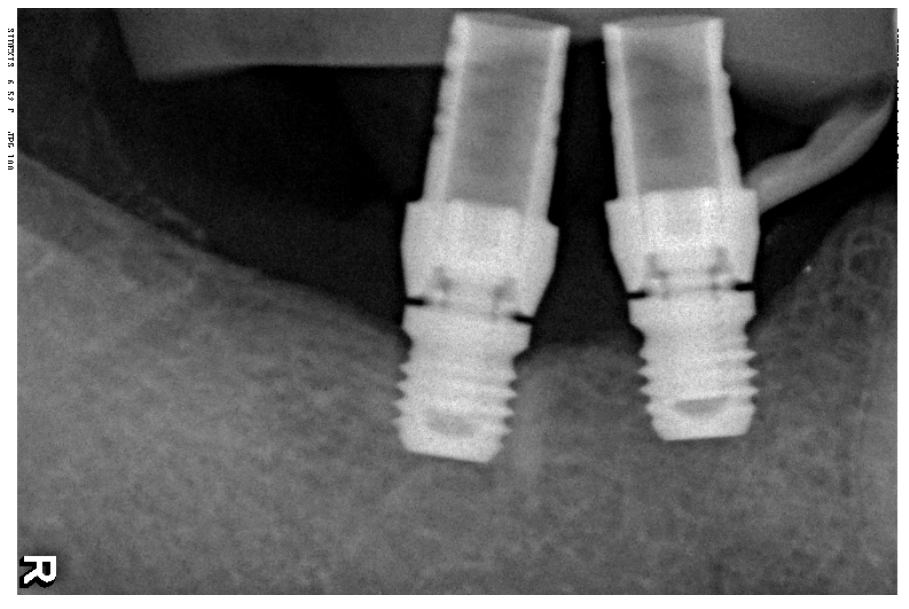

(a) *Paziente che presenta riassorbimento osseo paradontale*.

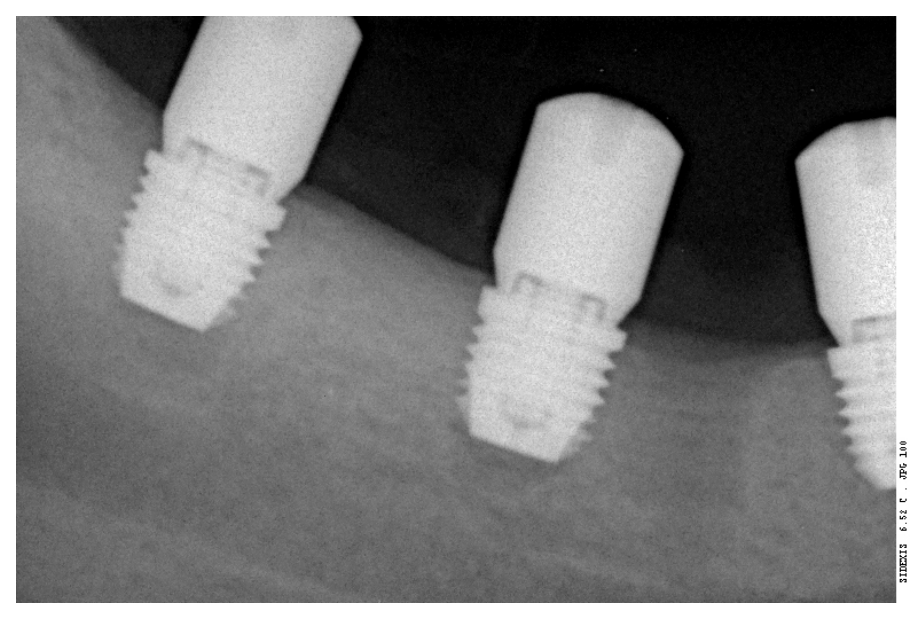

(b) *Paziente in cui l'impianto ha avuto successo*.

<span id="page-8-0"></span>Figura 1: Confronto tra due pazienti, con due diversi esiti dell'impianto.

<span id="page-9-0"></span>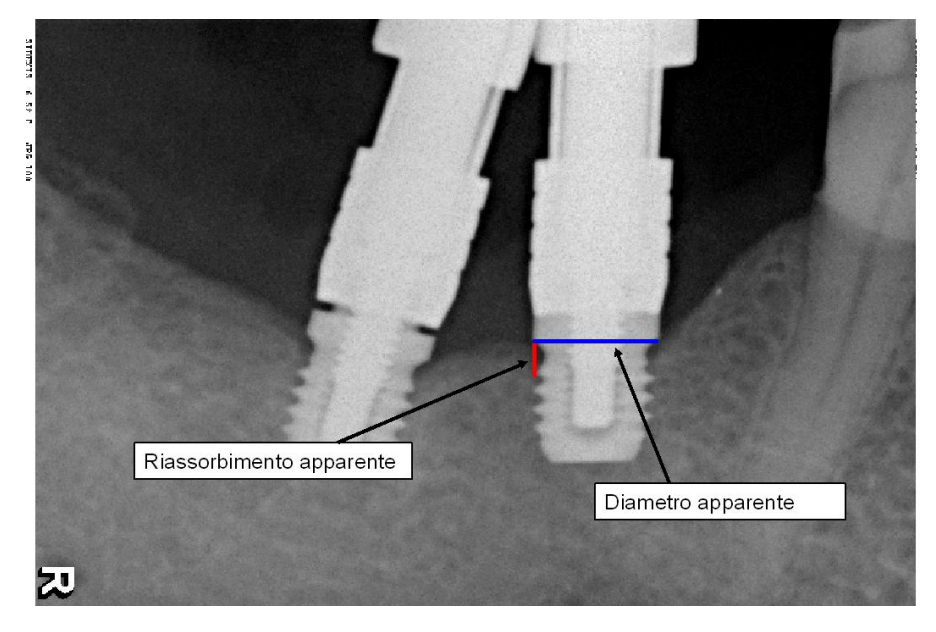

Figura 2: Riassorbimento apparente (in rosso) e diametro apparente (in blu).

#### <span id="page-10-1"></span><span id="page-10-0"></span>2.1 scelta dei soggetti e delle immagini

Come già osservato al paragrafo [1](#page-4-1).1, lo studio [[1](#page-38-0)] è stato effettuato su nove pazienti, di cui cinque maschi e quattro femmine, di età compresa tra 44 e 65 anni. Tra questi, per effettuare i primi test di questa tesi, sono stati selezionati quattro pazienti: due che presentano riassorbimento peri-implantare e due sani.

Per ognuno di questi quattro pazienti, è stata studiata la texture ossea in tre radiografie, acquisite in tre tempi successivi, a distanza di almeno un mese una dall'altra. Le immagini da analizzare sono state scelte in modo tale che:

- 1. Fossero più nitide possibile, sia nella parte dell'osso alveolare che dell'impianto;
- 2. L'inclinazione fosse tale da rendere evidenti riassorbimento o osteointegrazione, senza confondere l'osso alveolare di interesse con il tessuto retrostante;
- 3. Fosse visibile una parte di osso alveolare sano sufficiente da consentire un confronto con la parte peri-implantare.

#### <span id="page-10-2"></span>2.2 selezione dei parametri

Inizialmente sono stati eseguiti dei test sulle immagini selezionate per individuare dei parametri che presentassero delle variazioni tra le regioni di osso vicine all'impianto e quelle nell'osso sano, cioè l'osso abbastanza lontano sia dall'impianto che dai denti da non poter subire modifiche dovute a riassorbimento. In questo modo, dopo aver testato una trentina di funzioni, sono stati individuati undici parametri che presentavano le variazioni attese:

1. Media: in generale definita, per il vettore  $x = (x_1, x_2, ..., x_n)$ , come

$$
\overline{x} = \frac{1}{n} \sum_{k=1}^{n} x_k
$$
 (2.2.1)

e in questo contesto rappresenta la media delle intensità dei pixel nella sottoimmagine specificata.

2. Deviazione standard, definita per il vettore x come

$$
\sigma_{\mathbf{x}} = \sqrt{\frac{1}{n} \sum_{k=1}^{n} (x_k - \overline{\mathbf{x}})^2}
$$
 (2.2.2)

dove  $\bar{x}$  è la media aritmetica definita al punto precedente. In questo caso esprime la deviazione standard delle intensità dei pixel nella regione considerata dell'immagine;

3. Entropia

$$
H(x) = \sum_{k=1}^{n} p_k \log \frac{1}{p_k}
$$
 (2.2.3)

dove  $p_k$  è la probabilità di  $x_k$ ;

- 4. Minimo:  $x_{\min}$  è il minimo del vettore  $x = (x_1, x_2, ..., x_n)$  se è minore o uguale a ogni altro elemento di x; esprime l'intensità minima dei pixel che compongono l'immagine.
- 5. Massimo:  $x_{max}$  è il massimo del vettore  $x = (x_1, x_2, ..., x_n)$  se è maggiore o uguale a ogni altro elemento di x; esprime l'intensità massima dei pixel che compongono l'immagine.
- 6. Range, ovvero la differenza tra massimo e minimo in un intorno del pixel considerato:

$$
range(x) = x_{max} - x_{min}
$$
 (2.2.4)

7. Densità, ottenuta per un'immagine NxN come

$$
\frac{1}{N^2} \sum_{k,l=1}^{N} (I(k,l) > \theta)
$$
 (2.2.5)

dove I(k,l) è l'intensità del pixel in posizione (k,l) e θ è una soglia definita come

$$
\theta = \mu + k\sigma \tag{2.2.6}
$$

in cui  $\mu$  è la media statistica, σ la deviazione standard delle intensità dei pixel dell'immagine e k una costante (i test sono stati effettuati per  $k=1$ ,  $k=-1$ ,  $k=0.5$ ;

8. Contrasto, che descrive il contrasto di intensità tra un pixel e quello adiacente per le immagini con M livelli di grigio. É definito dall'espressione

$$
\sum_{i,j=1}^{M} |i-j|^2 p(i,j)
$$
 (2.2.7)

dove  $p(i, j)$  è la probabilità che nell'immagine si presenti una coppia di pixel adiacenti con valori i e j di livelli di grigio;

9. Correlazione:

$$
\sum_{i,j=1}^{M} \frac{(i - \mu_i)(j - \mu_j)p(i,j)}{\sigma_i \sigma_j}
$$
 (2.2.8)

dove  $\mu$  è la media statistica;

10. Energia:

$$
\sum_{i,j=1}^{M} p(i,j)^2
$$
 (2.2.9)

11. Omogeneità, che esprime il discostamento della matrice in esame dalla matrice di co-occorrenza diagonale:

$$
\sum_{i,j=1}^{M} \frac{p(i,j)}{1+|i-j|}
$$
 (2.2.10)

Tutti questi parametri sono riferiti all'intensità dei pixel che costituiscono l'immagine radiografica. Poiché l'immagine può essere interpretata come una matrice di livelli di grigio, l'intensità di ogni pixel corrisponde a un valore numerico ed è stato possibile calcolare le funzioni elencate ottenendo come risultato un valore scalare, una matrice, oppure un vettore.

Occorre precisare, inoltre, che per la valutazione di questi parametri e per l'applicazione dei metodi che verranno illustrati al paragrafo [2](#page-12-0).3 è stata considerata solamente la parte di immagine relativa all'osso alveolare, escludendo quindi impianto, denti, altri tessuti ed eventuali impurità.

#### <span id="page-12-0"></span>2.3 metodi utilizzati

<span id="page-12-1"></span>Ognuno dei parametri individuati è stato poi studiato con quattro metodi che forniscono informazioni diverse e complementari: consistono infatti nell'applicazione delle undici funzioni elencate in [2](#page-10-2).2 a diverse tipologie di sottoimmagini. In particolare, il primo metodo (paragrafo [2](#page-12-1).3.1) fornisce informazioni sul comportamento delle funzioni vicino all'impianto e nell'osso sano, permettendo di confrontarle; il secondo (paragrafo [2](#page-14-0).3.2) è pensato per consentire una valutazione globale dell'andamento dei parametri in tutto l'osso alveolare. Invece, il terzo metodo (paragrafo [2](#page-14-1).3.3) ha l'obiettivo di verificare la presenza di variazioni graduali dei parametri con l'allontanamento dall'impianto e, infine, l'ultimo metodo (paragrafo [2](#page-15-0).3.4) consente di studiare l'andamento dei parametri a partire dalla parte più superficiale dell'osso alveolare e spostandosi più in profondità.

#### 2.3.1 *Analisi per ROI*

Per ogni immagine radiografica considerata, tutte le funzioni elencate al paragrafo [2](#page-10-2).2 sono state applicate a dodici ROI (Regions Of Interest), cioè a dodici sottoimmagini rettangolari identiche, di cui sei prese in diverse zone dell'osso sano, le rimanenti vicino all'impianto (Figura [3](#page-13-0)). In questo modo, è stato possibile confrontare i valori dei parametri nell'osso sano e vicino all'impianto.

<span id="page-13-0"></span>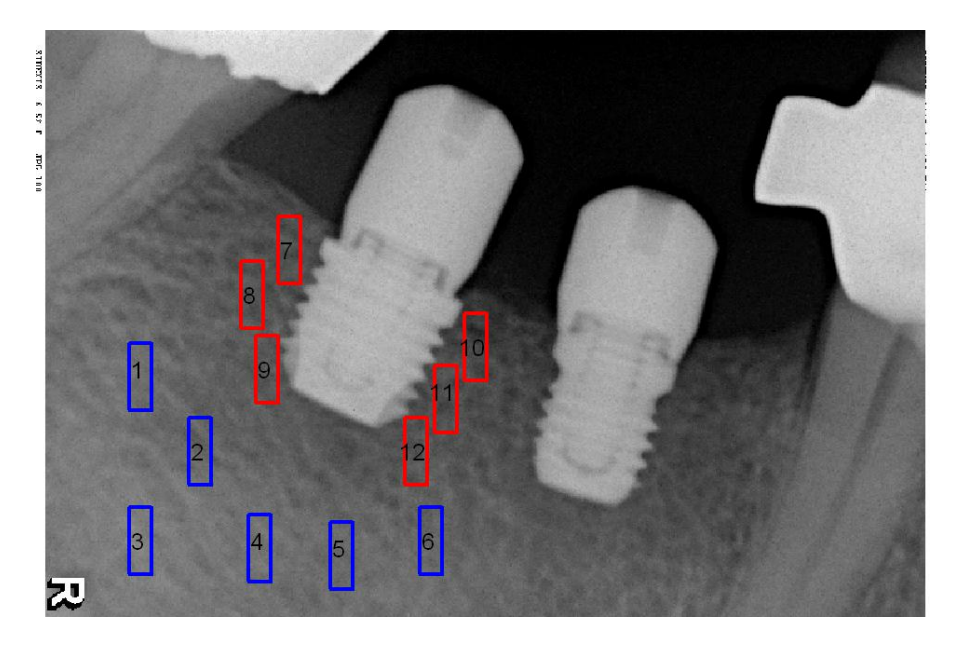

Figura 3: Regions of interest per il metodo di analisi per ROI: sei nell'osso sano (in blu) e sei vicino all'impianto (in rosso).

Per ogni immagine è stato poi ottenuto un grafico del valore assunto dalla funzione in ognuna delle ROI (Figura [4](#page-13-1)).

<span id="page-13-1"></span>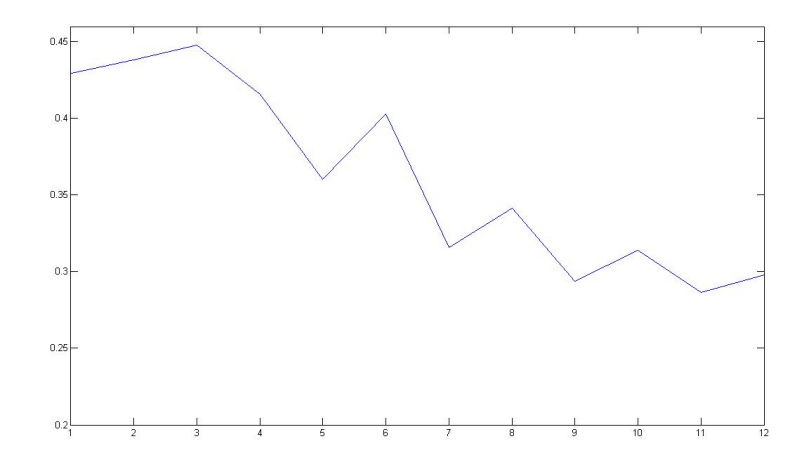

Figura 4: Esempio di grafico dei valori assunti dal parametro media in ogni ROI (metodo di analisi per ROI).

Successivamente, i risultati relativi ai diversi pazienti sono stati confrontati secondo due modalità:

1. Per ogni radiografia, è stata calcolata la media dei valori assunti dalla funzione nell'osso sano e, separatamente, di quelli assunti nella parte vicino all'impianto (Figura [5](#page-14-2)), per poi confrontare questi valori e la loro variazione relativa;

<span id="page-14-2"></span>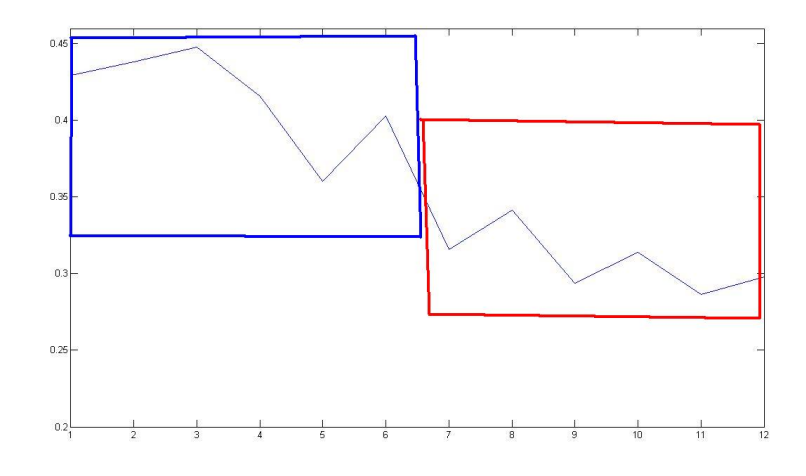

Figura 5: Per confrontare i risultati ottenuti con il metodo di analisi per ROI, è stata calcolata la media dei valori nell'osso sano (riquadro blu) e vicino all'impianto (riquadro rosso).

2. É stata calcolata la media, sulle tre immagini relative allo stesso paziente, dei risultati ottenuti con il calcolo esposto al punto precedente (valor medio del parametro nelle ROI nell'osso sano e valor medio nelle ROI vicino all'impianto). Così, è stato possibile confrontare i valori relativi a soggetti diversi.

#### <span id="page-14-0"></span>2.3.2 *Analisi per pixel*

Per ogni immagine considerata, prima di tutto è stata selezionata solamente la regione relativa all'osso alveolare, escludendo impianto, denti e altri tessuti (Figura [6](#page-15-1)).

Successivamente è stato calcolato il valore assunto dalle funzioni descritte in [2](#page-10-2).2 nell'intorno 3x3 di ogni pixel dell'intera regione selezionata. Quest'operazione ha fornito come risultato una matrice, che è stata visualizzata come immagine (Figura [7](#page-16-0)).

<span id="page-14-1"></span>Questo metodo è stato applicato con lo scopo di valutare i parametri in tutta la regione ossea visibile nella radiografia, con una visualizzazione che consentisse di cogliere le differenze tra le diverse parti dell'osso alveolare.

<span id="page-15-1"></span>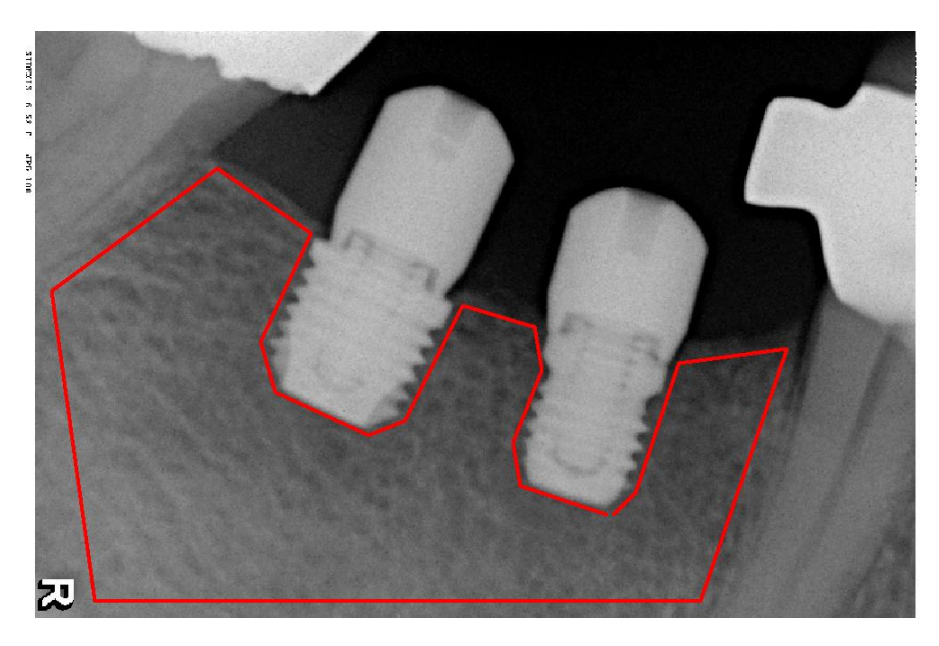

Figura 6: Region of interest per il metodo di analisi per pixel: è tutta la regione dell'osso alveolare.

### 2.3.3 *Analisi per fasce*

Per ogni radiografia, sono state considerate delle fasce dello spessore di un pixel attorno all'impianto. Sono state prese dieci fasce, a partire dai pixel più vicini all'impianto e allontanandosi sempre di più (Figura [8](#page-17-0)). Questo metodo è stato introdotto con la finalità di cogliere eventuali variazioni dei parametri in regioni di osso sempre più distanti dall'impianto.

Dopo aver applicato le funzioni ad ognuna delle fasce, è stato ottenuto un grafico che riporta il valore assunto dalla funzione in ognuna delle fasce (Figura 9[a\)](#page-18-0).

In seguito, analogamente al procedimento applicato per il metodo di analisi per ROI, i risultati relativi ai diversi pazienti sono stati confrontati con due procedimenti:

- 1. Per ogni radiografia, è stata calcolata la media dei valori assunti dalla funzione nelle cinque fasce più vicine all'impianto (Figura 9[b\)](#page-18-1) e, separatamente, di quelli assunti nelle cinque fasce più esterne, per poi confrontare i risultati;
- <span id="page-15-0"></span>2. É stata calcolata la media, sulle tre immagini relative allo stesso paziente, dei risultati ottenuti con il calcolo esposto al punto precedente (cioè valor medio del parametro nelle fasce vicino all'impianto e valor medio nelle fasce più esterne), per poter confrontare i valori relativi a soggetti diversi.

<span id="page-16-0"></span>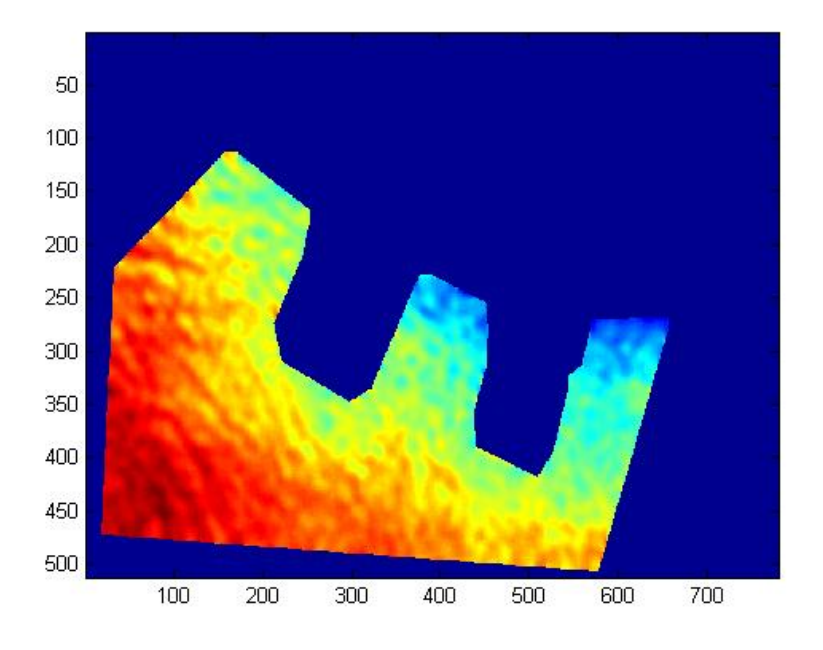

Figura 7: Esempio di visualizzazione dei valori assunti dal parametro media nell'intorno di ogni pixel dell'osso alveolare (metodo di analisi per pixel).

#### 2.3.4 *Analisi peri-implantare*

Sono state considerate otto ROI rettangolari, tutte vicino all'impianto e vicine tra loro, posizionate lateralmente rispetto all'impianto (Figura [10](#page-19-0)). Questo metodo ha lo scopo di individuare eventuali variazioni dei parametri tra la parte più superficiale dell'osso alveolare e quella più in profondità; inoltre, permette di confrontare la parte a sinistra e a destra dell'impianto, per individuare eventuali differenze nel riassorbimento.

I valori assunti dalla funzione in ognuna delle ROI sono stati riportati in un grafico (Figura [11](#page-20-0)a).

Infine, come per i metodi precedenti, i risultati relativi ai diversi pazienti sono stati confrontati in due modi:

- 1. Per ogni radiografia, è stata calcolata la media dei valori assunti dalla funzione a sinistra dell'impianto e, separatamente, di quelli assunti a destra dell'impianto (Figura [11](#page-20-1)b), per poi confrontare questi valori e la loro variazione relativa. Questo con l'obiettivo di individuare eventuali variazioni dei parametri, e quindi diversi gradi di riassorbimento o osteointegrazione, a destra e a sinistra dell'impianto.
- 2. Calcolo della media sulle tre immagini relative allo stesso paziente dei risultati ottenuti al punto precedente, cioè valor medio del parametro nelle ROI a sinistra dell'impianto e valor medio nelle

<span id="page-17-0"></span>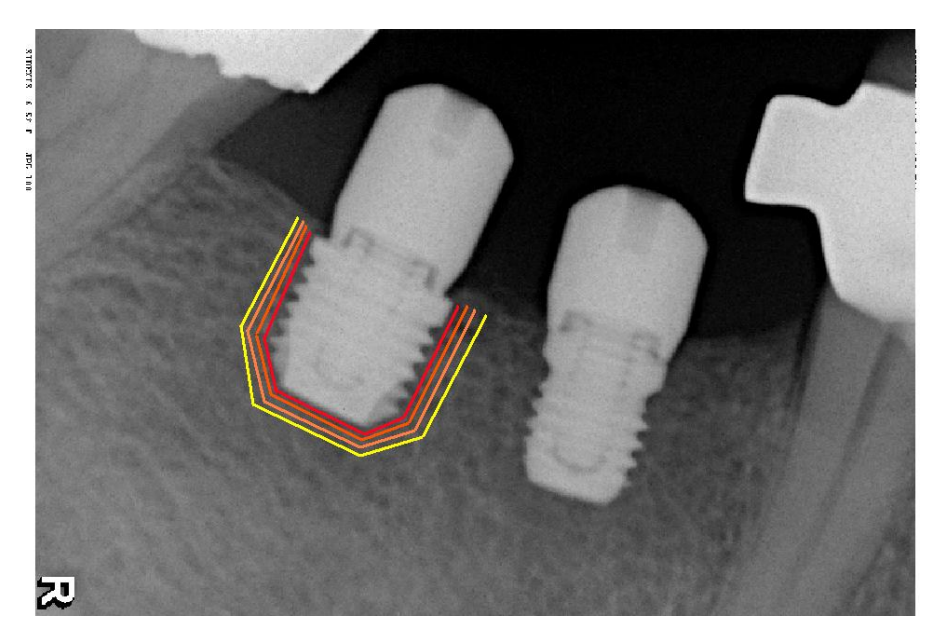

Figura 8: Esempio delle prime quattro fasce per il metodo di analisi per fasce.

ROI a destra. Così, è stato possibile confrontare i valori relativi a soggetti diversi.

<span id="page-18-0"></span>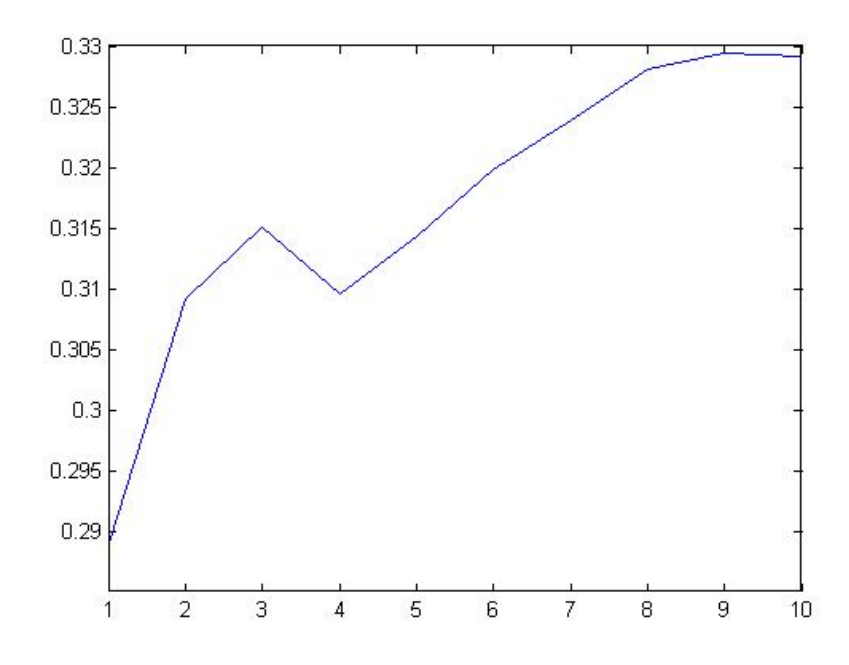

(a) *Esempio di grafico dei valori assunti dal parametro media nelle dieci fasce scelte (metodo di analisi per fasce)*.

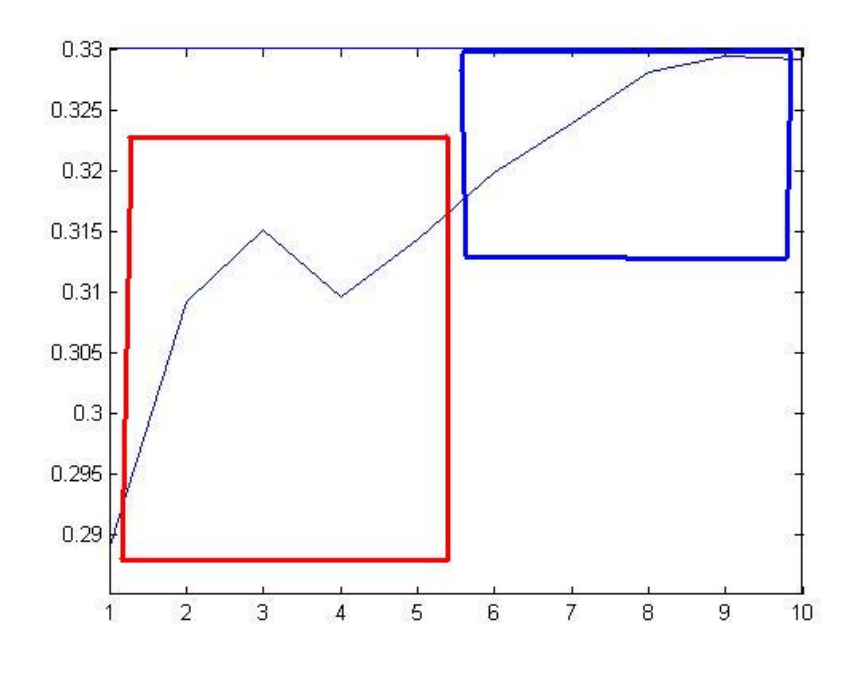

- <span id="page-18-1"></span>(b) *Per confrontare i risultati, viene calcolata la media dei valori nelle cinque fasce vicino all'impianto (riquadro rosso) e nelle cinque fasce più distanti (riquadro blu)*.
- Figura 9: Esempio di grafico dei valori assunti dal parametro media (metodo di analisi per fasce).

<span id="page-19-0"></span>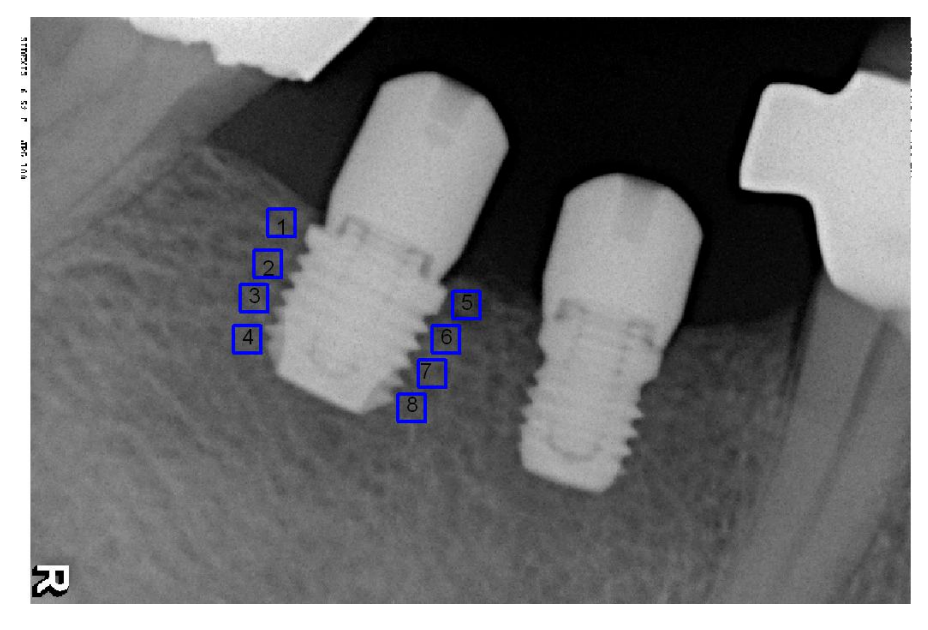

Figura 10: Regions of interest per il metodo di analisi peri-implantare.

<span id="page-20-0"></span>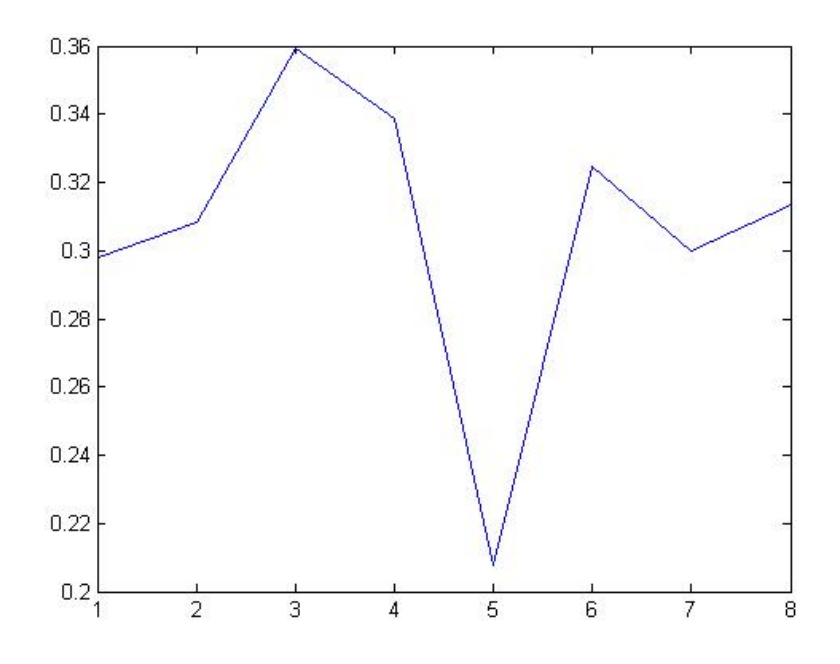

(a) *Esempio di grafico dei valori assunti dal parametro media nelle otto ROI scelte per il metodo di analisi peri-implantare*.

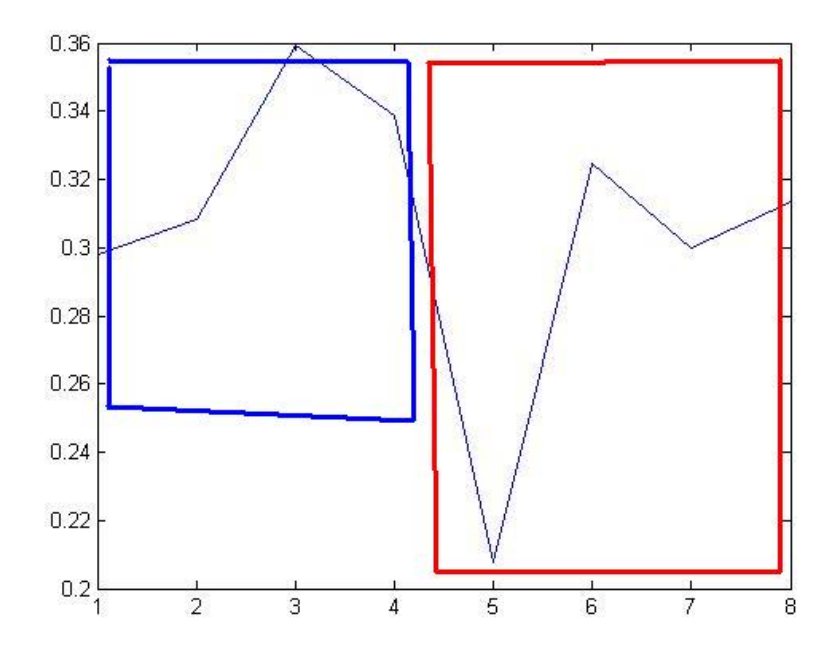

- <span id="page-20-1"></span>(b) *Per confrontare i risultati, viene calcolata la media dei valori nelle quattro ROI a sinistra dell'impianto (riquadro rosso) e nelle quattro ROI a destra (riquadro blu)*.
- Figura 11: Esempio di grafico dei valori assunti dal parametro media (metodo di analisi peri-implantare).

<span id="page-22-0"></span>Applicando i quattro metodi illustrati al paragrafo [2](#page-12-0).3, si può osservare che alcuni dei parametri elencati in [2](#page-10-2).2 permettono più di altri di distinguere tra i pazienti sani e quelli che presentano riassorbimento osseo peri-implantare. Questi parametri sono:

- 1. Media;
- 2. Deviazione standard;
- 3. Entropia;
- 4. Correlazione;
- 5. Energia.

In questo capitolo verranno discussi i risultati più significativi che emergono dall'applicazione dei quattro metodi ad ognuna delle funzioni appena elencate. Saranno omessi, quindi, i parametri e i metodi che non forniscono informazioni rilevanti per gli obiettivi di questa trattazione. Una distinzione tra parametri e metodi significativi e non significativi è schematizzata in tabella [1](#page-22-1).

<span id="page-22-1"></span>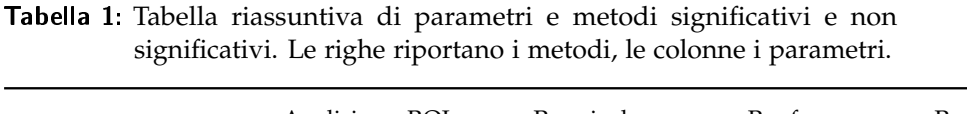

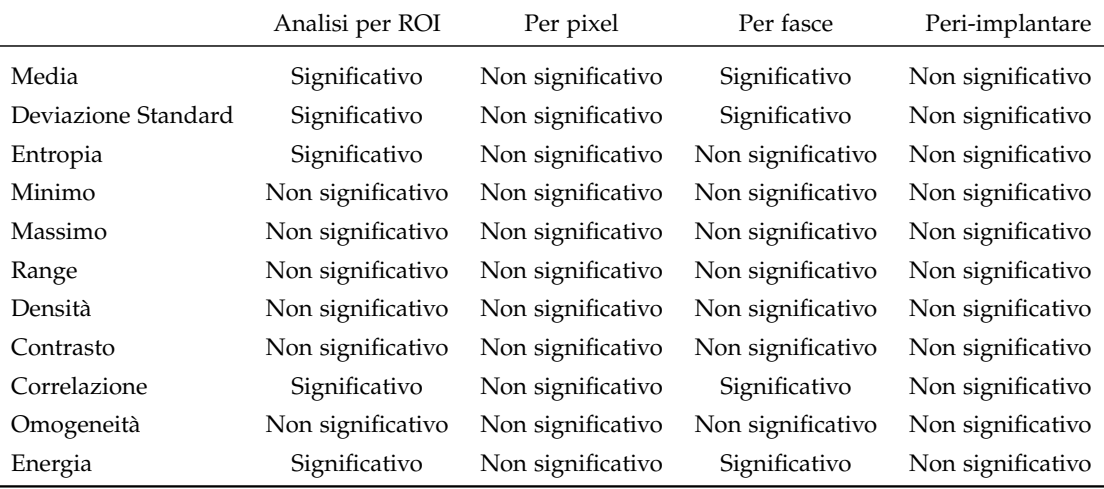

É opportuno ricordare inoltre che, come già osservato in [2](#page-10-1).1, i test sono stati effettuati su quattro pazienti, di cui due che presentano riassorbimento (che qui saranno indicati come Paziente1 e Paziente2) e due sani (Paziente3 e Paziente4). Inoltre, saranno riportati i risultati ottenuti applicando ognuno dei metodi alle tre immagini relative ad ogni paziente e i tempi a cui queste sono state acquisite saranno indicati come t1, t2, t3. Questo non significa che le immagini dei diversi pazienti siano state acquisite nella stessa giornata, ma che, ad esempio, per ogni paziente l'immagine indicata con t1 è stata acquisita prima di quelle acquisite ai tempi t2 e t3.

#### <span id="page-23-0"></span>3.1 parametri significativi

#### <span id="page-23-1"></span>3.1.1 *Media*

Studiando il comportamento della funzione media, che rappresenta la media delle intensità dei pixel nella regione specificata, con il metodo di analisi per ROI in tutte le immagini selezionate, visualizzando e confrontato i risultati relativi ai diversi pazienti, si può osservare che per i pazienti sani (nei riquadri inferiori in figura [12](#page-24-1)) non si notano evidenti differenze nell'andamento del grafico tra i valori relativi all'osso sano e quelli relativi all'osso peri-implantare. Invece, per i pazienti in cui è avvenuto il riassorbimento (riquadri superiori in figura [12](#page-24-1)), l'andamento del grafico mostra più oscillazioni nelle ROI vicino all'impianto piuttosto che nell'osso sano. Inoltre, per i soggetti con decorticalizzazione, l'intervallo di valori assunti dalla funzione è maggiore rispetto a quello dei pazienti sani.

Una conferma di ciò si trova applicando il primo metodo di confronto descitto al paragrafo [2](#page-12-1).3.1, che consiste nel calcolare la media dei valori ottenuti nelle ROI nell'osso sano e, separatamente, quelli ottenuti per le ROI vicino all'impianto. Confrontando i grafici relativi ai diversi pazienti, infatti, si può notare che la differenza tra la media nell'osso sano e vicino all'impianto è maggiore per i pazienti che presentano riassorbimento osseo, piuttosto che per i pazienti sani (Figura [13](#page-25-2)).

Lo stesso si evince dal secondo metodo di confronto illustrato al paragrafo [2](#page-12-1).3.1, metodo che si basa sul calcolo della media, sulle immagini relative allo stesso paziente, dei valori ottenuti al passo precedente. I risultati ottenuti con questo metodo sono riportati nella prima riga della tabella [2](#page-33-0).

Anche il grafico ottenuto con il metodo di analisi per fasce fornisce delle indicazioni importanti. Da esso si può vedere infatti che per i soggetti sani (riquadri inferiori di figura [14](#page-26-1)) la funzione presenta un andamento molto simile a quello di una costante, dopo un breve transitorio nella prima fascia (cioè nel pixel più vicino all'impianto). Invece, per i pazienti con decorticalizzazione (riquadri superiori in figura [14](#page-26-1)) il transitorio ha ampiezza e durata maggiori.

<span id="page-24-1"></span>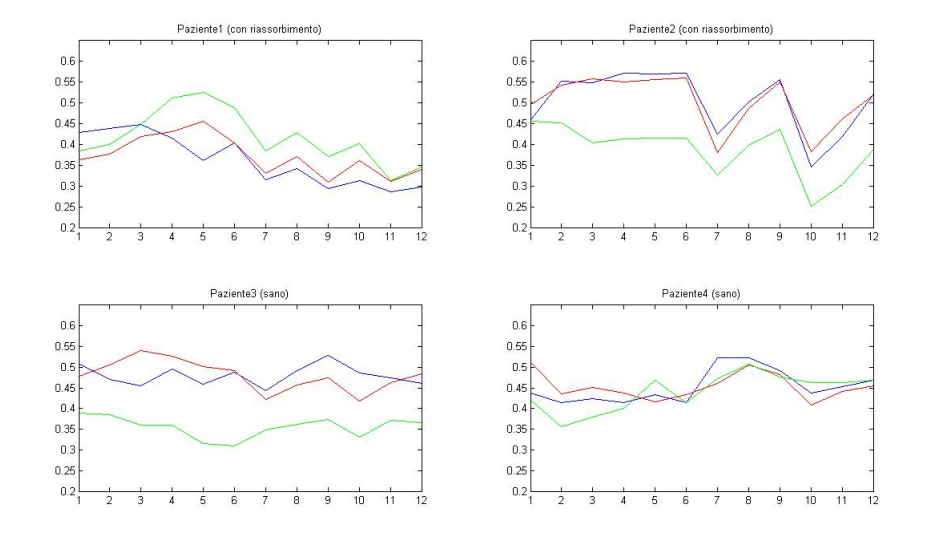

Figura 12: Grafici ottenuti con il metodo di analisi per ROI per il parametro media. I riquadri superiori sono relativi ai pazienti con riassorbimento, quelli inferiori ai soggetti sani. Per ogni paziente sono riportate le curve ottenute dalle tre immagini acquisite ai tempi  $t_1$  (blu),  $t_2$  (rosso),  $t_3$  (verde).

Pertanto, dai risultati ottenuti si può concludere che la media può essere un parametro indicativo per distinguere i pazienti sani, cioè quelli in cui avviene l'osteointegrazione, dai pazienti che invece presentano riassorbimento osseo.

### <span id="page-24-0"></span>3.1.2 *Deviazione standard*

Analizzando il parametro deviazione standard, che esprime la deviazione standard delle intensità dei pixel nella regione considerata, con il metodo di analisi per ROI e confrontando i grafici, si nota che l'intervallo di valori assunti dalla funzione è minore per i soggetti sani (riquadri inferiori di figura [15](#page-27-0)) piuttosto che per quelli con riassorbimento (riquadri superiori di figura [15](#page-27-0)). Infatti, le oscillazioni del grafico relativo ai pazienti sani hanno ampiezza minore di quelle del grafico relativo ai soggetti che presentano decorticalizzazione.

Questa differenza si riscontra anche applicando i due metodi pensati per confrontare i diversi pazienti: entrambi i metodi mostrano come la differenza di valori tra ROI nell'osso sano e nella regione periimplantare sia più elevata nei pazienti con riassorbimento piuttosto che in quelli sani (figura [16](#page-28-0) e seconda riga della tabella [2](#page-33-0)). Inoltre, da questi grafici si evince anche che, generalmente, per i soggetti con decorticalizzazione la deviazione standard media è più elevata vicino all'impianto che nell'osso sano, mentre per i pazienti sani i valori sono molto vicini tra loro e questa relazione non è sempre verificata.

<span id="page-25-2"></span>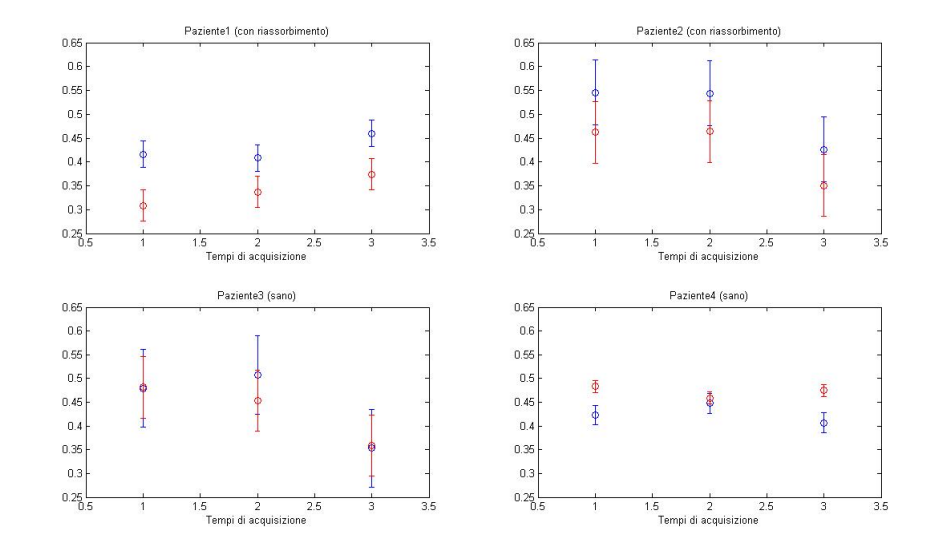

Figura 13: Confronto tra i valori medi del parametro media, ottenuti con il metodo di analisi per ROI, nell'osso sano (in blu) e vicino all'impianto (in rosso) per i quattro pazienti; i valori in ascissa indicano i tempi di acquisizione delle immagini: t1, t2, t3.

Lo stesso risultato si ottiene applicando i due metodi di confronto per il metodo di analisi per fasce (figura [17](#page-28-1) e prima riga della tabella [3](#page-34-0)): la variazione della media è più elevata nei soggetti con decorticalizzazione che in quelli sani.

Quindi, si può dire che anche la deviazione standard sia un parametro utile per distinguere i pazienti sani da quelli che presentano riassorbimento.

#### <span id="page-25-0"></span>3.1.3 *Entropia*

Studiando il comportamento del parametro entropia con il metodo di analisi per ROI, si può notare che, in generale, l'intervallo di valori assunti dalle curve relative ai pazienti sani è minore di quello delle curve relative ai soggetti con riassorbimento (figura [18](#page-29-0)).

Questo è confermato dai due metodi di confronto illustrati in [2](#page-12-1).3.1, in cui si può vedere come la media dei valori presenti una variazione più ampia tra osso sano e osso vicino all'impianto per i soggetti con decorticalizzazione, piuttosto che per quelli sani (figura [19](#page-29-1) e terza riga della tabella [2](#page-33-0)).

Perciò, anche l'entropia è un parametro che concorre a soddisfare gli scopi di questa tesi.

# <span id="page-25-1"></span>3.1.4 *Correlazione*

Studiando la funzione correlazione, che esprime la correlazione tra un pixel e quello adiacente, con il metodo di analisi per ROI si osserva

#### 3.1 parametri significativi

<span id="page-26-1"></span>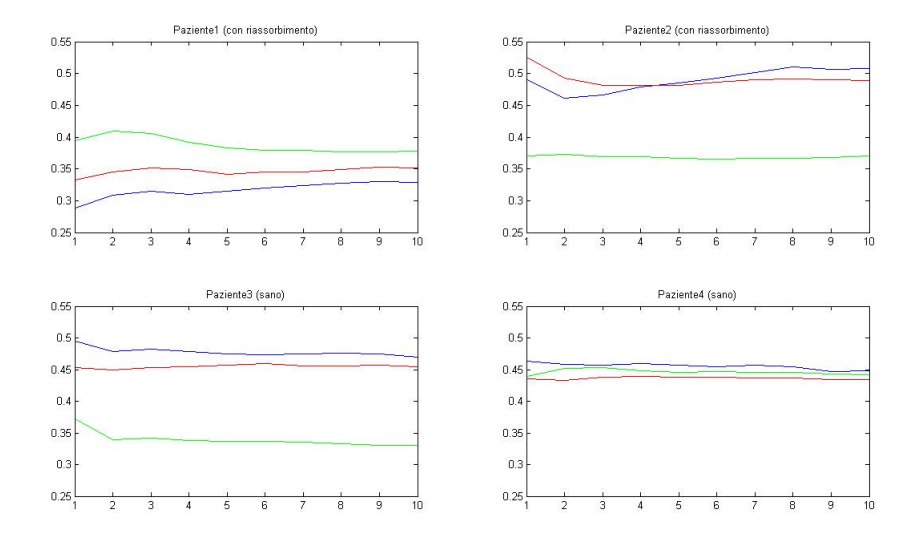

Figura 14: Grafici ottenuti con il metodo di analisi per fasce per il parametro media. I riquadri superiori sono relativi ai pazienti con riassorbimento, quelli inferiori ai soggetti sani. Per ogni paziente sono riportate le curve ottenute dalle tre immagini acquisite ai tempi  $t_1$  (blu),  $t_2$  (rosso),  $t_3$  (verde).

che le curve relative ai soggetti che presentano decorticalizzazione hanno oscillazioni più ampie rispetto a quelle che si ottengono per i pazienti sani (figura [20](#page-30-0)).

Un riscontro di ciò si ha applicando i due metodi di confronto tra soggetti (figura [21](#page-30-1) e quarta riga della tabella [2](#page-33-0)): la differenza tra le medie nell'osso sano e vicino all'impianto è maggiore per i pazienti con decorticalizzazione rispetto a quelli sani.

Inoltre, dal grafico ottenuto con il metodo di analisi per fasce (figura [22](#page-31-0)) si osserva che le curve relative ai pazienti con decorticalizzazione hanno un andamento che tende alla costante dopo un breve transitorio, limitato sia in ampiezza che nel numero di fasce. Invece, per i pazienti sani le curve presentano un andamento sempre leggermente crescente, ovvero un transitorio di durata e ampiezza maggiore rispetto ai soggetti con riassorbimento.

Quest'osservazione viene confermata dalla figura [23](#page-31-1) e dalla seconda riga della tabella [3](#page-34-0), in cui vengono applicati i due metodi di confronto tra pazienti. Si può vedere infatti come le differenze tra i valori ottenuti siano leggermente maggiori nei pazienti sani piuttosto che in quelli con riassorbimento.

<span id="page-26-0"></span>Quindi, si può concludere che anche la correlazione è un parametro indicativo per la caratterizzazione della texture ossea dei pazienti con riassorbimento rispetto a quelli sani.

<span id="page-27-0"></span>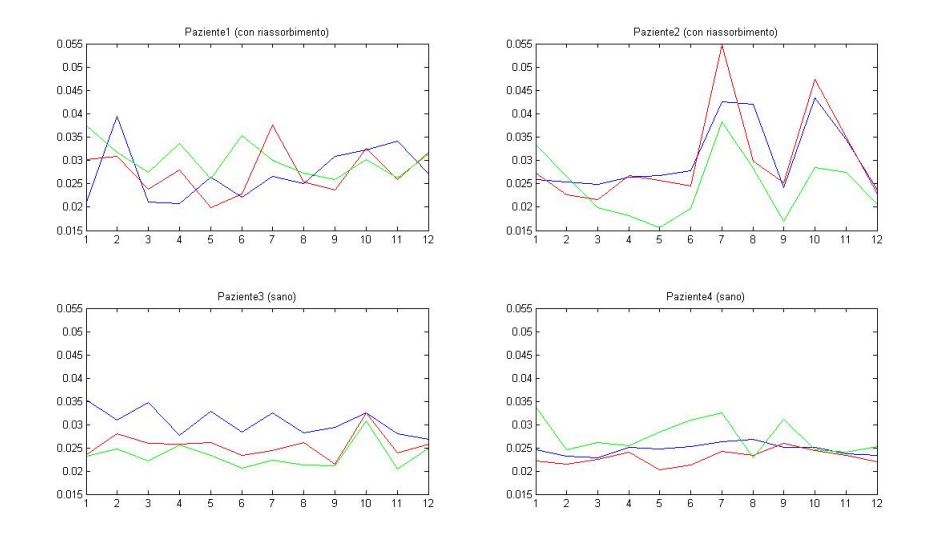

Figura 15: Grafici ottenuti con il metodo di analisi per ROI per il parametro deviazione standard. I riquadri superiori sono relativi ai pazienti con riassorbimento, quelli inferiori ai soggetti sani. Per ogni paziente sono riportate le curve ottenute dalle tre immagini acquisite ai tempi t1 (blu), t2 (rosso), t3 (verde).

## 3.1.5 *Energia*

Anche per la funzione energia, che rappresenta la somma dei quadrati delle intensità dei pixel dell'immagine, il grafico ottenuto con il metodo di analisi per ROI presenta oscillazioni più ampie nelle curve relative ai pazienti con riassorbimento (riquadri superiori di figura [24](#page-32-0)) rispetto a quelle relative ai soggetti sani (riquadri inferiori di figura [24](#page-32-0)).

Lo stesso si vede nella figura [25](#page-32-1) e nell'ultima riga della tabella [2](#page-33-0): la differenza delle medie è maggiore per i soggetti con decorticalizzazione rispetto a quelli sani.

Applicando il metodo di analisi per fasce, invece, si può osservare come le curve ottenute per i pazienti sani siano tutte crescenti (dopo un transitorio), mentre quelle per i pazienti con riassorbimento hanno andamento generalmente decrescente (figura [26](#page-33-1)).

Per concludere, quindi, possiamo dire che anche il parametro energia rispetta le condizioni cercate.

<span id="page-28-0"></span>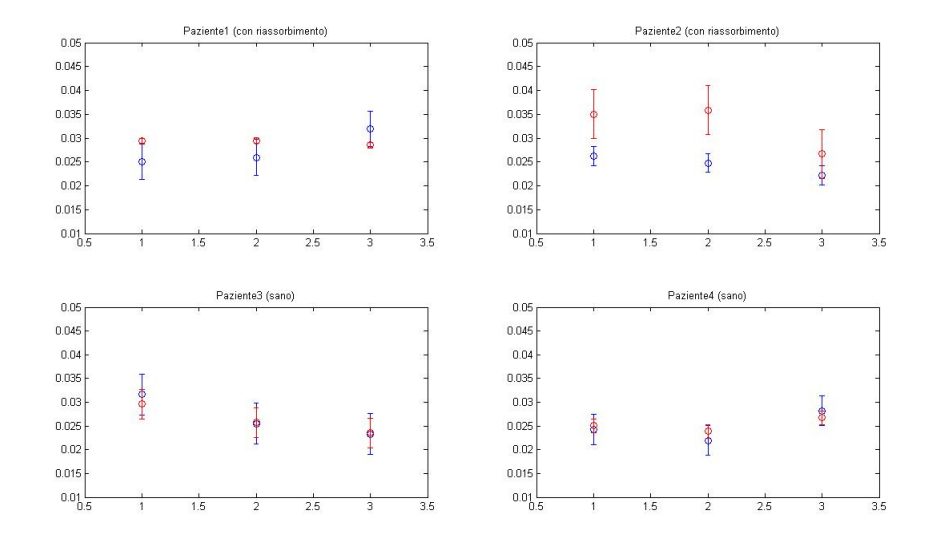

Figura 16: Confronto tra i valori medi del parametro deviazione standard, ottenuti con il metodo di analisi per ROI, nell'osso sano (in blu) e vicino all'impianto (in rosso) per i quattro pazienti; i valori in ascissa indicano i tempi di acquisizione delle immagini: t1, t2, t3.

<span id="page-28-1"></span>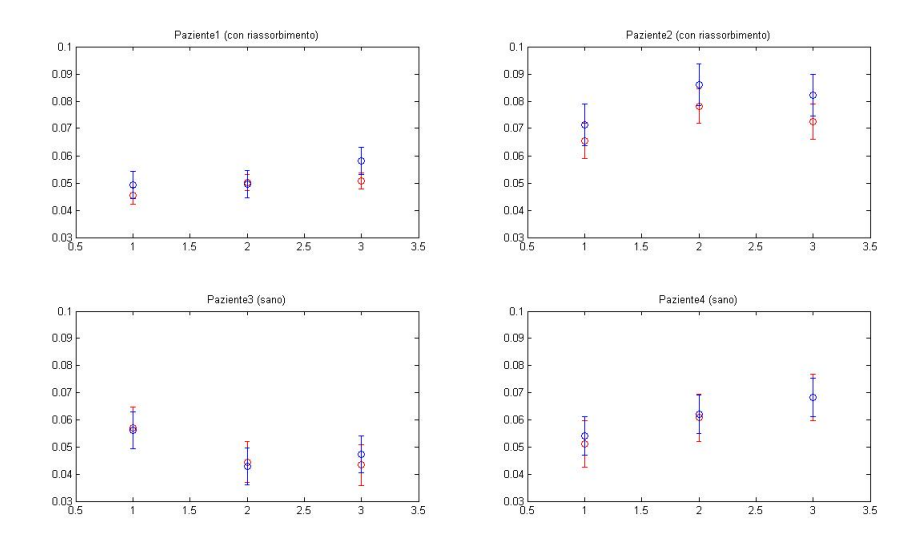

Figura 17: Confronto tra i valori medi del parametro deviazione standard, ottenuti con il metodo di analisi per fasce, nelle cinque fasce più esterne (in blu) e nelle cinque più vicine all'impianto (in rosso) per i quattro pazienti; i valori in ascissa indicano i tempi di acquisizione delle immagini: t1, t2, t3.

<span id="page-29-0"></span>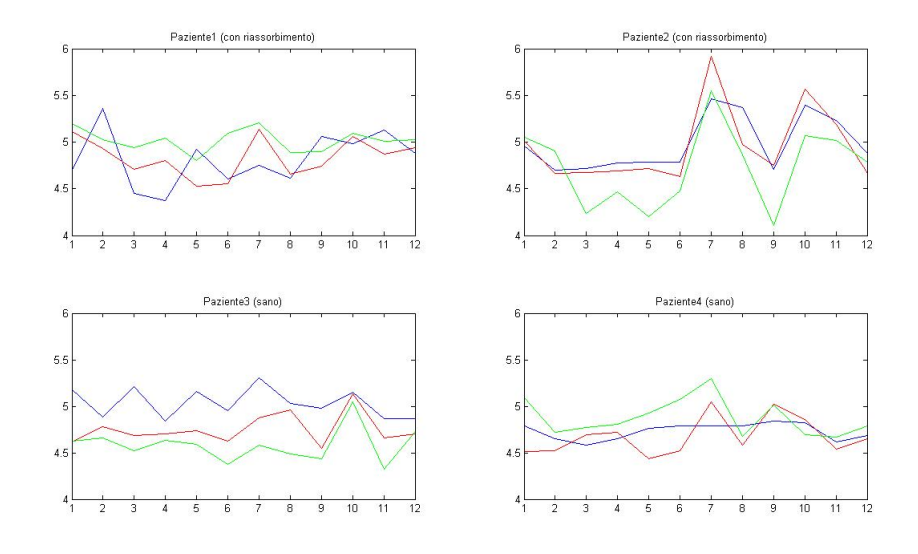

Figura 18: Grafici ottenuti con il metodo di analisi per ROI per il parametro entropia. I riquadri superiori sono relativi ai pazienti con riassorbimento, quelli inferiori ai soggetti sani. Per ogni paziente sono riportate le curve ottenute dalle tre immagini acquisite ai tempi t1 (blu), t2 (rosso), t3 (verde).

<span id="page-29-1"></span>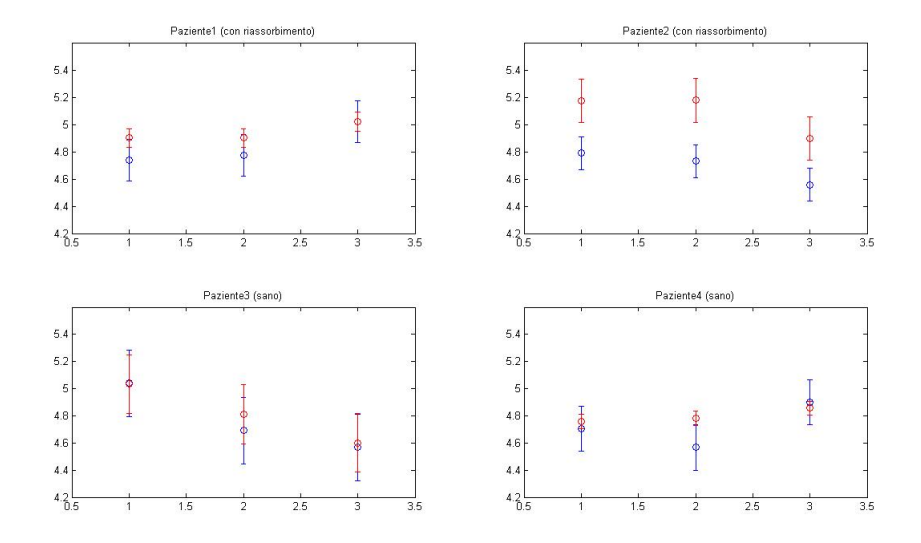

Figura 19: Confronto tra i valori medi del parametro entropia, ottenuti con il metodo di analisi per ROI, nell'osso sano (in blu) e vicino all'impianto (in rosso) per i quattro pazienti; i valori in ascissa indicano i tempi di acquisizione delle immagini: t1, t2, t3.

<span id="page-30-0"></span>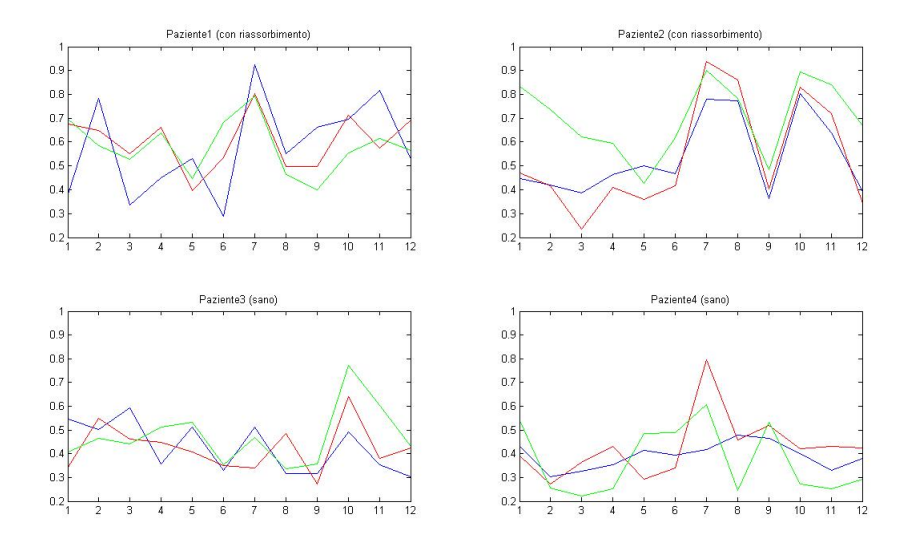

Figura 20: Grafici ottenuti con il metodo di analisi per ROI per il parametro correlazione. I riquadri superiori sono relativi ai pazienti con riassorbimento, quelli inferiori ai soggetti sani. Per ogni paziente sono riportate le curve ottenute dalle tre immagini acquisite ai tempi t1 (blu), t2 (rosso), t3 (verde).

<span id="page-30-1"></span>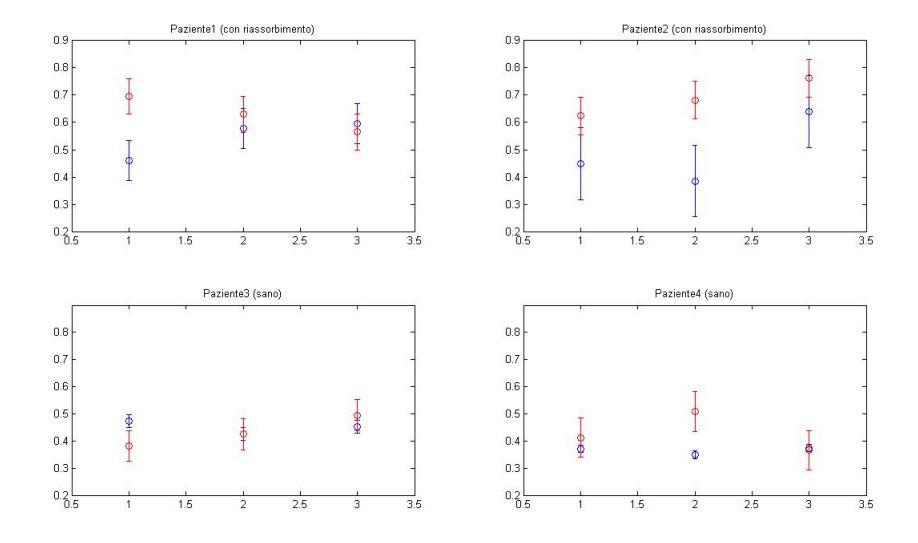

Figura 21: Confronto tra i valori medi del parametro correlazione, ottenuti con il metodo di analisi per ROI, nell'osso sano (in blu) e vicino all'impianto (in rosso) per i quattro pazienti; i valori in ascissa indicano i tempi di acquisizione delle immagini: t1, t2, t3.

<span id="page-31-0"></span>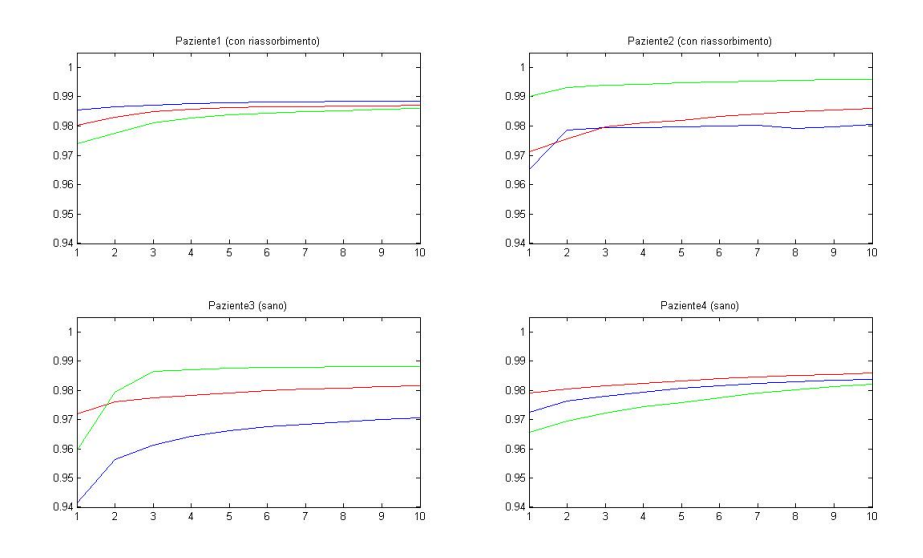

Figura 22: Grafici ottenuti con il metodo di analisi per fasce per il parametro correlazione. I riquadri superiori sono relativi ai pazienti con riassorbimento, quelli inferiori ai soggetti sani. Per ogni paziente sono riportate le curve ottenute dalle tre immagini acquisite ai tempi t1 (blu), t2 (rosso), t3 (verde).

<span id="page-31-1"></span>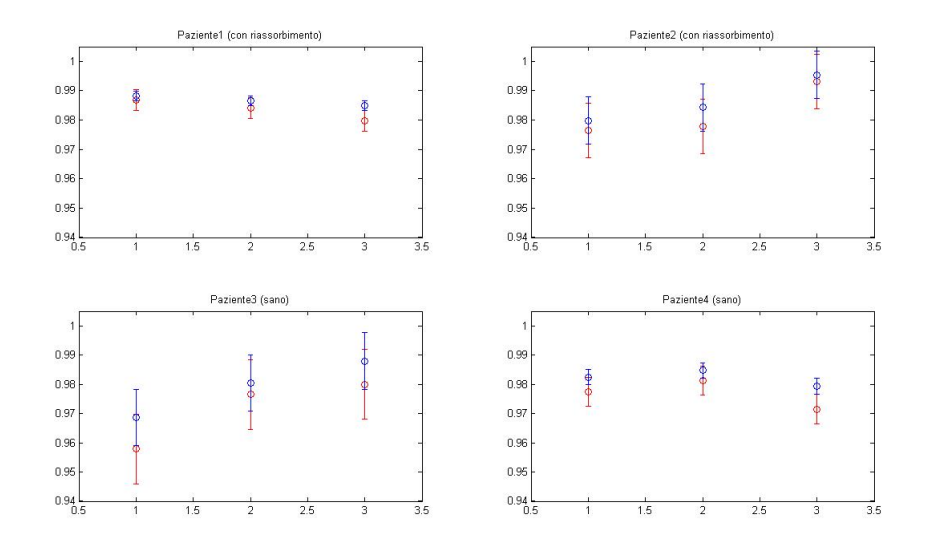

Figura 23: Confronto tra i valori medi del parametro correlazione, ottenuti con il metodo di analisi per fasce, nelle cinque fasce più esterne (in blu) e nelle cinque più vicine all'impianto (in rosso) per i quattro pazienti; i valori in ascissa indicano i tempi di acquisizione delle immagini: t1, t2, t3.

<span id="page-32-0"></span>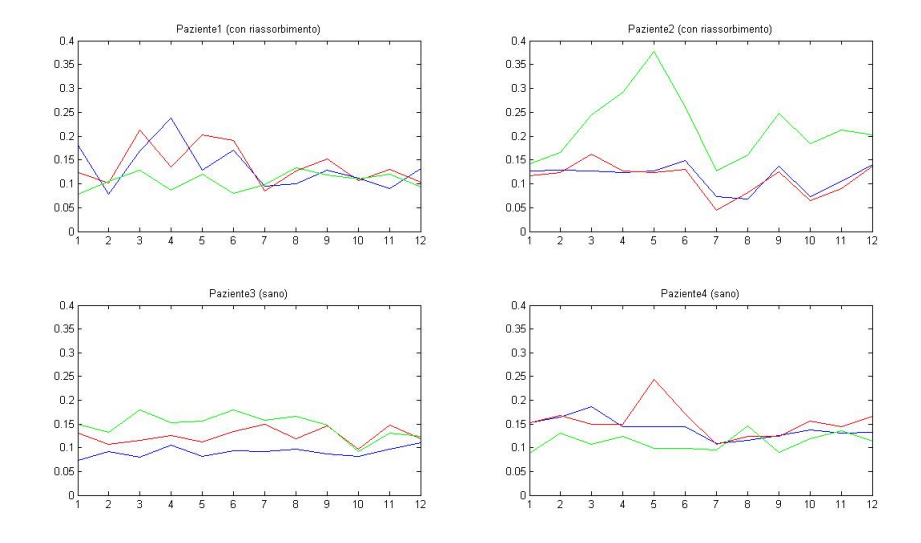

Figura 24: Grafici ottenuti con il metodo di analisi per ROI per il parametro energia. I riquadri superiori sono relativi ai pazienti con riassorbimento, quelli inferiori ai soggetti sani. Per ogni paziente sono riportate le curve ottenute dalle tre immagini acquisite ai tempi t1 (blu), t2 (rosso), t3 (verde).

<span id="page-32-1"></span>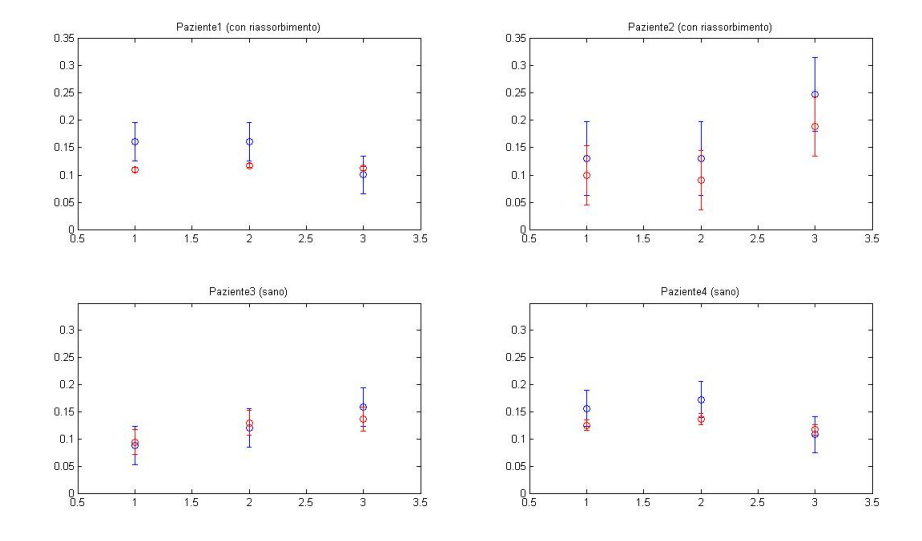

Figura 25: Confronto tra i valori medi del parametro energia, ottenuti con il metodo di analisi per ROI, nell'osso sano (in blu) e vicino all'impianto (in rosso) per i quattro pazienti; i valori in ascissa indicano i tempi di acquisizione delle immagini: t1, t2, t3.

<span id="page-33-1"></span>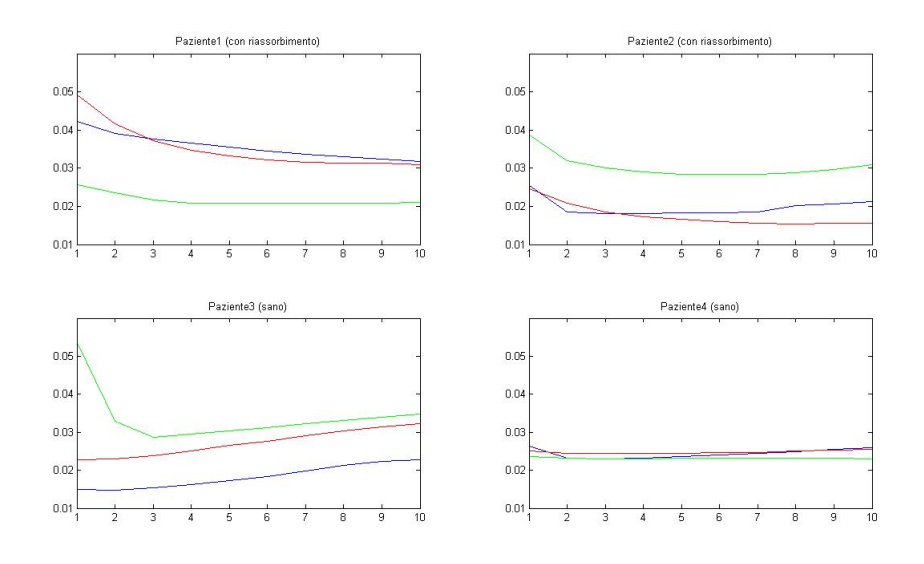

Figura 26: Grafici ottenuti con il metodo di analisi per fasce per il parametro correlazione. I riquadri superiori sono relativi ai pazienti con riassorbimento, quelli inferiori ai soggetti sani. Per ogni paziente sono riportate le curve ottenute dalle tre immagini acquisite ai tempi t1 (blu), t2 (rosso), t3 (verde).

<span id="page-33-0"></span>Tabella 2: Tabella dei valori ottenuti con il secondo metodo di confronto illustrato in 2.[3](#page-12-1).1, che consiste nel calcolo della media, su tutte le immagini relative allo stesso soggetto, dei valori ottenuti con l'analisi per ROI nell'osso sano e vicino all'impianto. Sono qui riportate le differenze tra i valori nell'osso sano e quelli vicino all'impianto (valori negativi indicano, quindi, che vicino all'impianto la media del parametro ha un valore superiore a quella nell'osso sano).

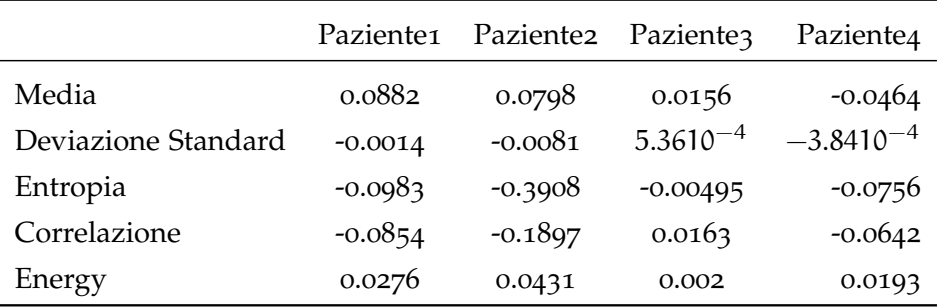

<span id="page-34-0"></span>Tabella 3: Tabella dei valori ottenuti con il secondo metodo di confronto illustrato in [2](#page-14-1).3.3, che consiste nel calcolo della media, su tutte le immagini relative allo stesso soggetto, dei valori ottenuti con l'analisi per fasce nelle cinque fasce vicino all'impianto e nelle cinque più distanti. Sono qui riportate le differenze tra i valori nelle fasce più lontane dall'impianto e quelle più vicine.

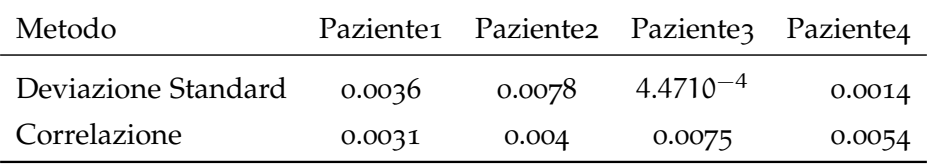

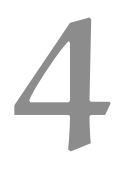

<span id="page-36-0"></span>Il progetto all'interno del quale si colloca il presente elaborato prende le mosse dallo studio odontoiatrico presentato in [[1](#page-38-0)], che si pone l'obiettivo di valutare il decorso clinico di pazienti con impianti dentali. Infatti, in implantologia ci sono due possibili esiti: il successo si ha quando si verifica l'osteointegrazione, cioè la completa adesione all'impianto da parte dell'osso alveolare, mentre l'insuccesso consiste nel distacco dell'impianto stesso dall'osso a causa di una ritrazione (detta riassorbimento o decorticalizzazione) dell'osso alveolare dalla sede dell'impianto. Lo stato di avanzamento di riassorbimento e osteointegrazione viene monitorato tramite periodici controlli clinici e radiografici; in particolare, il riassorbimento viene misurato dalle immagini radiografiche come distanza tra il collo dell'impianto e l'osso alveolare. Tuttavia, questa misura presenta una forte dipendenza dall' operatore e in [[1](#page-38-0)] è sorta l'esigenza di effettuarla in modo automatico per aumentarne la precisione e l'affidabilità.

In questo contesto, quindi, emerge la necessità di analizzare la texture dell'osso alveolare, a partire dalle immagini radiografiche, per individuare dei parametri che permettano di distinguere l'osso alveolare peri-implantare dall'osso sano e per verificare le variazioni di questi parametri tra i pazienti che presentano riassorbimento e quelli sani.

Per raggiungere questi obiettivi, quindi, per prima cosa sono state individuate undici funzioni che presentassero delle variazioni tra l'osso alveolare sano e la regione peri-implantare (si veda il § [2](#page-10-2).2). In seguito sono stati sviluppati quattro diversi metodi per studiare il comportamento di ognuno di questi parametri in diverse tipologie di sottoimmagini:

- 1. Metodo di analisi per ROI *(Region Of Interest)*: pensato per individuare variazioni dei valori dei parametri nell'osso alveolare sano e vicino all'impianto, consiste nell'applicazione della funzione in Regions of Interest rattangolari dislocate in diverse parti dell'osso alveolare;
- 2. Metodo di analisi per pixel: per ottenere una visualizzazione globale dell'andamento dei parametri in tutto l'osso alveolare, la funzione è stata applicata a tutti i pixel dell'immagine;
- 3. Metodo di analisi per fasce: con l'obiettivo di individuare variazioni graduali dei parametri con l'allontanamento dall'impianto,

sono state considerate delle fasce dello spessore di un pixel, nell'osso peri-implantare;

4. Metodo di analisi peri-implantare: per studiare l'andamento dei parametri a partire dalla parte più superficiale dell'osso alveolare e spostandosi più in profondità, sono state individuate delle sottoimmagini rettangolari nella regione peri-implantare.

Ogni parametro è stato testato con questi quattro metodi; per effettuare i test sono stati selezionati quattro pazienti, di cui due con riassorbimento e due sani. Per ogni paziente, poi, sono state selezionate tre immagini radiografiche, secondo dei criteri di nitidezza e non ambiguità nell'individuazione di riassorbimento o osteointegrazione. Successivamente, sono stati confrontati i risultati ottenuti con l'applicazione dei quattro metodi alle tre immagini relative allo stesso paziente e, in seguito, il confronto è stato effettuato anche tra i quattro pazienti selezionati.

In questo modo, è stato possibile individuare i parametri che soddisfano le condizioni cercate: questi sono media, deviazione standard, entropia, correlazione ed energia (si veda il § [3](#page-23-0).1). Infatti, per questi parametri l'andamento dei grafici ottenuti con l'applicazione dei quattro metodi presentano delle differenze tra pazienti sani e con riassorbimento e ciò viene confermato dai valori numerici ottenuti con i metodi utilizzati per confrontare i diversi pazienti.

Per concludere, quindi, si può dire che gli obiettivi della tesi sono stati raggiunti, essendo stati individuati cinque parametri che caratterizzano la texture ossea, permettendo di distinguere l'osso alveolare sano dalla regione peri-implantare e i pazienti sani da quelli che presentano riassorbimento osseo peri-implantare. Bisogna però ricordare che si tratta di uno studio preliminare effettuato su un numero esiguo di pazienti; pertanto, in futuro sarebbe necessario effettuare i test su un campione più ampio di pazienti, acquisendo le immagini in modo prospettico, per confermare la validità dei parametri individuati. Infine, un ulteriore sviluppo, per aumentare la precisione e l'oggettività dei test, potrebbe essere quello di automatizzare l'individuazione delle regioni dell'immagine in cui applicare i parametri.

- <span id="page-38-0"></span>[1] Alessandro Berto. Studio pilota su impianti di 5 mm di lunghezza Nanotite  $TM$  3i Biomet ® posizionati in sede mandibolare posteriore. Università degli studi di Padova. Tesi di laurea in Odontoiatria e Protesi dentaria, 2009-2010.
- <span id="page-38-6"></span>[2] Daniel Chappard, Florence Pascaretti-Grizon, Yves Gallois, Philippe Mercier, Michel F. Baslé, and Maurice Audran. Medullar fat influences texture analysis of trabecular microarchitecture on x-ray radiographs. *European Journal of Radiology*, 58(3):404 – 410, 2006. Modern Lymphnode Imaging.
- <span id="page-38-4"></span>[3] Geoffrey Dougherty and Geoffrey M. Henebry. Fractal signature and lacunarity in the measurement of the texture of trabecular bone in clinical ct images. *Medical Engineering & amp; Physics*,  $23(6):369 - 380,2001.$
- <span id="page-38-2"></span>[4] Sooyeul Lee, Ji-Wook Jeong, Jeong Won Lee, Done-Sik Yoo, and Seunghwan Kim. The preliminary study of differentiating osteoporotic fractured group from nonfractured group. In *Engineering in Medicine and Biology Society, 2005. IEEE-EMBS 2005. 27th Annual International Conference of the*, pages 3261 –3263, jan. 2005.
- <span id="page-38-5"></span>[5] Eric Lespessailles, Christine Chappard, Nicolas Bonnet, and Claude Laurent Benhamou. Imaging techniques for evaluating bone microarchitecture. *Joint Bone Spine*, 73(3):254 – 261, 2006.
- <span id="page-38-8"></span>[6] R. Lopes, P. Dubois, I. Bhouri, M.H. Bedoui, S. Maouche, and N. Betrouni. Local fractal and multifractal features for volumic texture characterization. *Pattern Recognition*, 44(8):1690 – 1697, 2011.
- <span id="page-38-1"></span>[7] T.R. Mengko and J. Tjandra Pramudito. Implementation of gabor filter to texture analysis of radiographs in the assessment of osteoporosis. In *Circuits and Systems, 2002. APCCAS '02. 2002 Asia-Pacific Conference on*, volume 2, pages 251 – 254 vol.2, 2002.
- <span id="page-38-7"></span>[8] P. Podsiadlo, L. Dahl, M. Englund, L.S. Lohmander, and G.W. Stachowiak. Differences in trabecular bone texture between knees with and without radiographic osteoarthritis detected by fractal methods. *Osteoarthritis and Cartilage*, 16(3):323 – 329, 2008.
- <span id="page-38-3"></span>[9] M. Rachidi, C. Chappard, A. Marchadier, C. Gadois, E. Lespessailles, and C.L. Benhamou. Application of laws' masks to bone texture analysis: An innovative image analysis tool in osteoporosis. In *Biomedical Imaging: From Nano to Macro, 2008. ISBI 2008. 5th IEEE International Symposium on*, pages 1191 –1194, may 2008.
- <span id="page-39-2"></span>[10] P273 comparative analysis of trabecular bone texture in radiographs of the knee in subjects with osteoarthritis. *Osteoarthritis and Cartilage*, 13, Supplement 1(0):S137 –, 2005. 10th World Congress on Osteoarthritis.
- <span id="page-39-1"></span>[11] A. Taleb-Ahmed, P. Dubois, and E. Duquenoy. Contribution for characterization of the bone texture, application on ct-scan images. In *Image and Signal Processing and Analysis, 2000. IWISPA 2000. Proceedings of the First International Workshop on*, pages 163 –168, 2000.
- <span id="page-39-4"></span>[12] J.F Veenland, J.L Grashuis, H Weinans, M Ding, and H.A Vrooman. Suitability of texture features to assess changes in trabecular bone architecture. *Pattern Recognition Letters*, 23(4):395 – 403, 2002. In Memory of Professor E.S. Gelsema.
- <span id="page-39-3"></span>[13] A.K.O. Wong, K.A. Beattie, P.D. Emond, D. Inglis, J. Duryea, A. Doan, G. Ioannidis, C.E. Webber, J. O'Neill, J. de Beer, J.D. Adachi, and A. Papaioannou. Quantitative analysis of subchondral sclerosis of the tibia by bone texture parameters in knee radiographs: site-specific relationships with joint space width. *Osteoarthritis and Cartilage*, 17(11):1453 – 1460, 2009.
- <span id="page-39-0"></span>[14] Yongqing Xiang, Vanessa R. Yingling, Rumena Malique, Chao Yang Li, Mitchell B. Schaffler, and Theodore Raphan. Comparative assessment of bone mass and structure using texturebased and histomorphometric analyses. *Bone*, 40(2):544 – 552, 2007.